## **Obxectivos**

Nesta quincena aprenderás a:

- Distinguir os distintos tipos de variables estatísticas.
- Agrupar en intervalos os datos dun estudio estatístico.
- Facer a táboa estatística asociada a un conxunto de datos.
- Representar e interpretar gráficos estatísticos, e saber cando é conveniente utilizar cada tipo.
- Calcular a media, a moda, a mediana e os cuartís dun conxunto de datos.
- Oue son e como se calculan os parámetros de dispersión: o rango ou percorrido, a varianza e a desviación típica, o coeficiente de variación.
- 1.Facer estatística........................ páx. 190 Necesidade Poboación e mostra Variables
- 2.Reconto de datos....................... páx. 191 Reconto de datos Gráficos Agrupación de datos en intervalos
- 3.Medidas de centralización e posición................................. páx.195 Medida Moda Cuartís e mediana
- 4.Medidas de dispersión................. páx. 197 Rango e desviación media Desviación típica Coeficiente de variación

Exercicios para practicar

Para saber máis

Resumo

Autoavaliación

Actividades para enviar ao titor

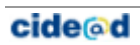

## **Antes de empezar**

## **Estatística**

A estatística, a nivel primario, é unha actividade que todo o mundo fai dende moi pequeno. O mero feito de contar e/ou clasificar os teus xoguetes (os teus coches, bonecas/os, bólas, videoxogos …) xa é unha actividade estatística.

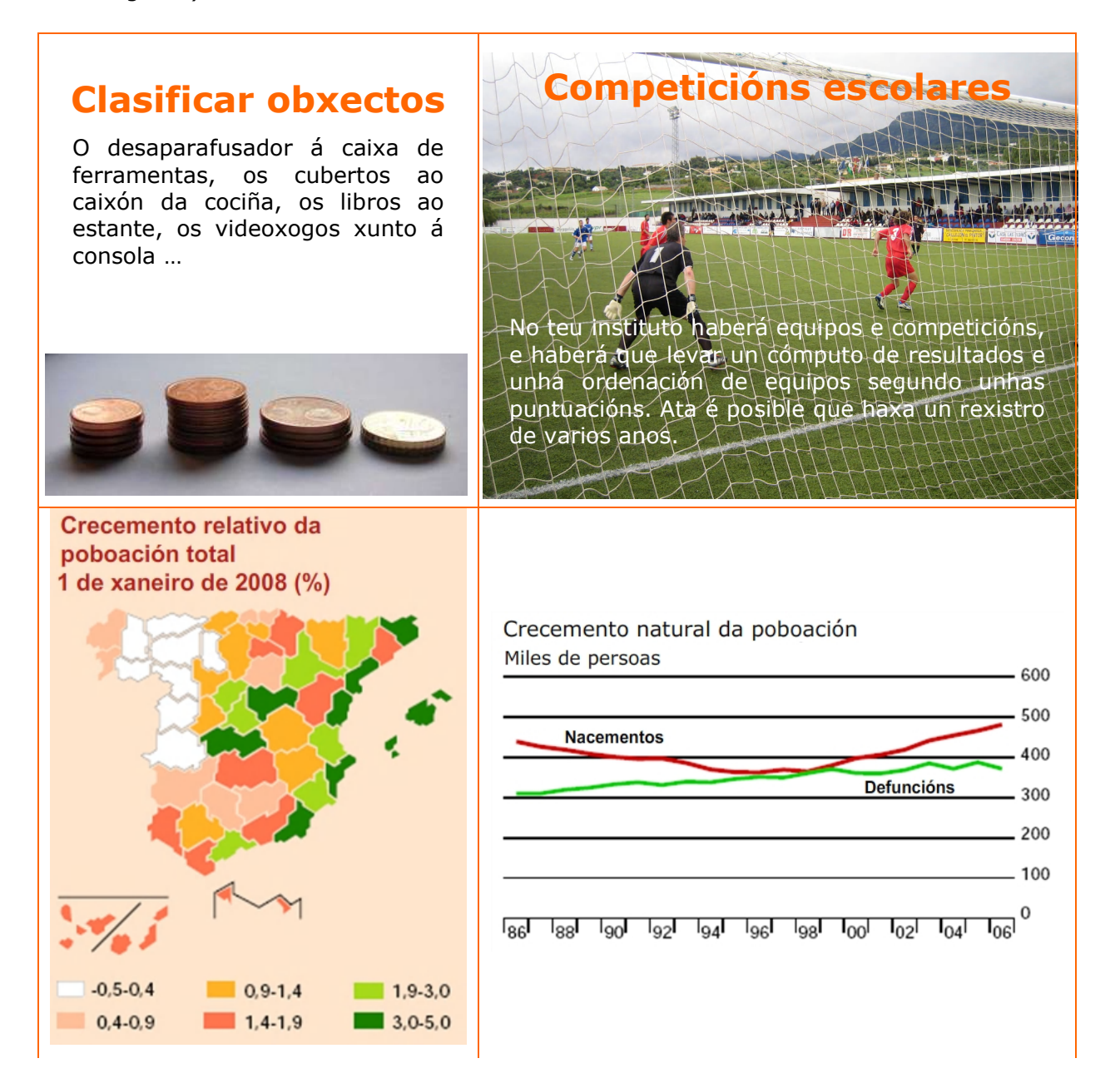

## 1. Estatística descritiva

## **Necesidade**

Ao poñer en práctica unha medida social para saber a súa aceptación, a cantas persoas pode ir dirixida?, cales son os distintos niveis? Fronte a unha iniciativa como esta, preguntar a toda a poboación se pode esgotar os recursos destinados a ela. Unha enquisa previa pode aforrarnos algún que outro equívoco.

### **Poboación e mostra**

Cando se fai un estudo estatístico o investigador decide se analizará toda a poboación ou unha mostra elixida previamente.

**Poboación** é o conxunto de individuos, con algunha característica común, sobre o que se fai un estudo estatístico.

A **mostra** é un subconxunto da poboación. Debe elixirse que sexa representativa de toda a poboación na característica estudada.

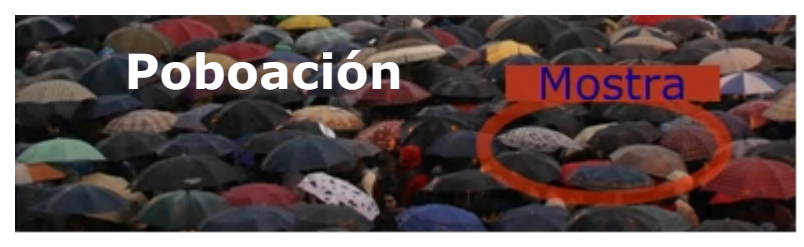

## **Atributos e Variables.**

Cada unha das propiedades ou características que podemos estudar é unha **variable estatística**. Dependendo dos posibles valores que poidan tomar clasifícanse en:

- **Variables cualitativas** ou atributos. Os valores da variable non son números senón calidades, exprésanse con palabras. A cor, a forma, o sexo ... son exemplos de variables cualitativas.
- **Variables cuantitativas.** Os datos exprésanse numericamente e poden ser:
	- Discretas. Cada unha das variables só pode tomar valores enteiros  $(1, 2, 3 ...)$ . O nº de irmáns, o nº ventás de casa, o nº colexios da túa poboación ...
	- Continuas. Poden tomar calquera valor dun intervalo dado: o noso peso, altura, forza. Non é posible medilas con números enteiros, a densidade do aire, a velocidade media dos fórmula 1 nunha carreira ...

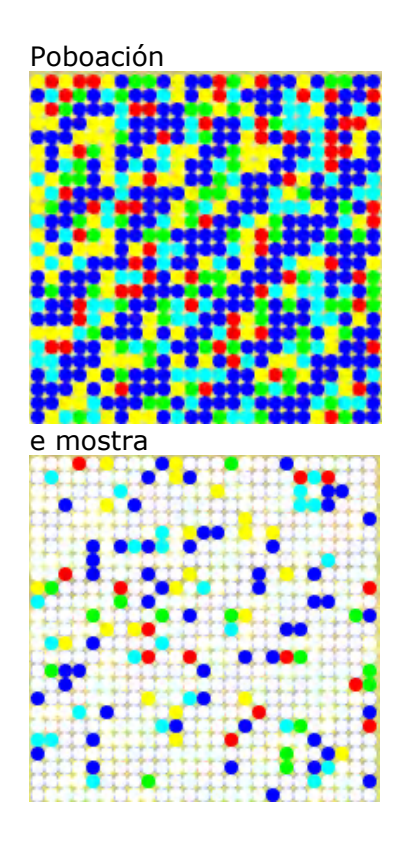

A cor dos lapis, é unha variable cualitativa

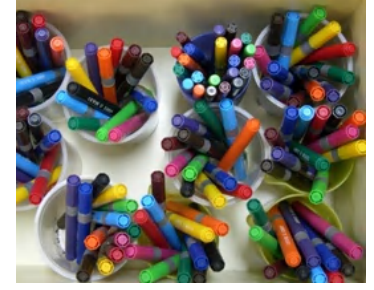

A altura, idade e peso, son variables cuantitativas.

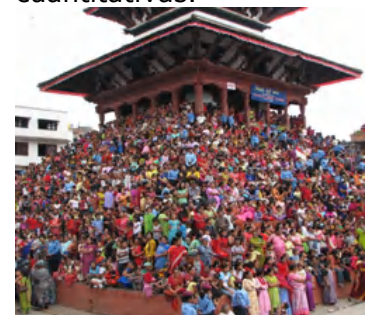

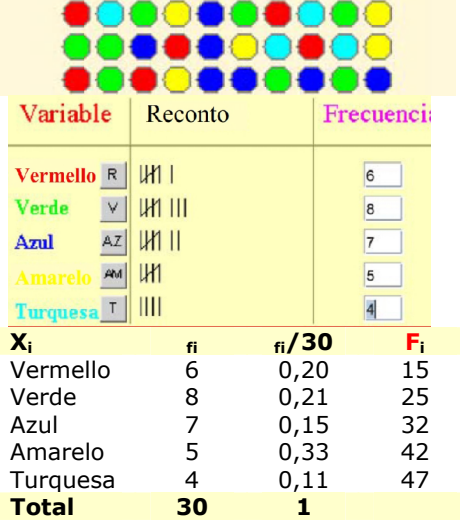

## 2. Reconto e gráficos

É parte do proceso. Despois de recompilar os datos, procédese ao seu reconto para expresalos de forma ordenada e para que sexa máis doado traballar con eles. Xeralmente elabórase unha táboa como se mostra á esquerda onde podes practicar.

- Frecuencia **absoluta**, é o nº de veces que aparece un dato. Á de  $x_i$  chamarémola  $f_i$ .
- Frecuencia **relativa**, é o cociente entre a frecuencia absoluta e o nº total de datos.
- Frecuencia **acumulada** dun dato, é a suma das frecuencias absolutas dos valores que son menores ou iguais ca el, indicarémola con Fi. Tamén se poden calcular as frecuencias relativas acumuladas.

## **Diagrama de sectores**

Para calcular os graos de cada sector, fíxate:

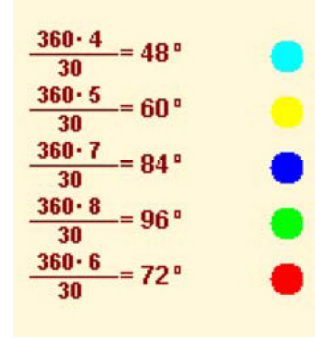

## **Diagramas de barras e de sectores**

Os datos estatísticos adoitan representarse de forma gráfica, xa que desta forma podemos facernos unha idea da súa distribución dun só golpe de vista. En función do tipo de variable convén máis usar un tipo de gráfico ou outro.

 **Diagrama de sectores**, pode aplicarse a calquera tipo de variable, aínda que é o máis adecuado en variables cualitativas e para unha primeira toma de contacto cos valores dunha poboación. É un círculo dividido en sectores de ángulo proporcional á frecuencia de cada valor.

A amplitude de cada sector obtense multiplicando a frecuencia relativa por 360º.

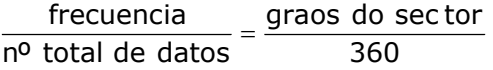

 **Diagrama de barras**. Tamén pode aplicarse a calquera tipo de variable, aínda que se considera o idóneo para variables discretas. Cada valor correspóndese cunha barra de lonxitude proporcional á súa frecuencia.

**Diagrama de barras**

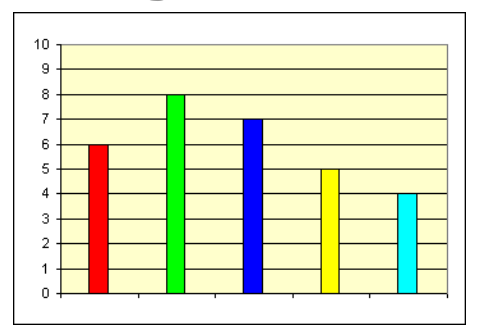

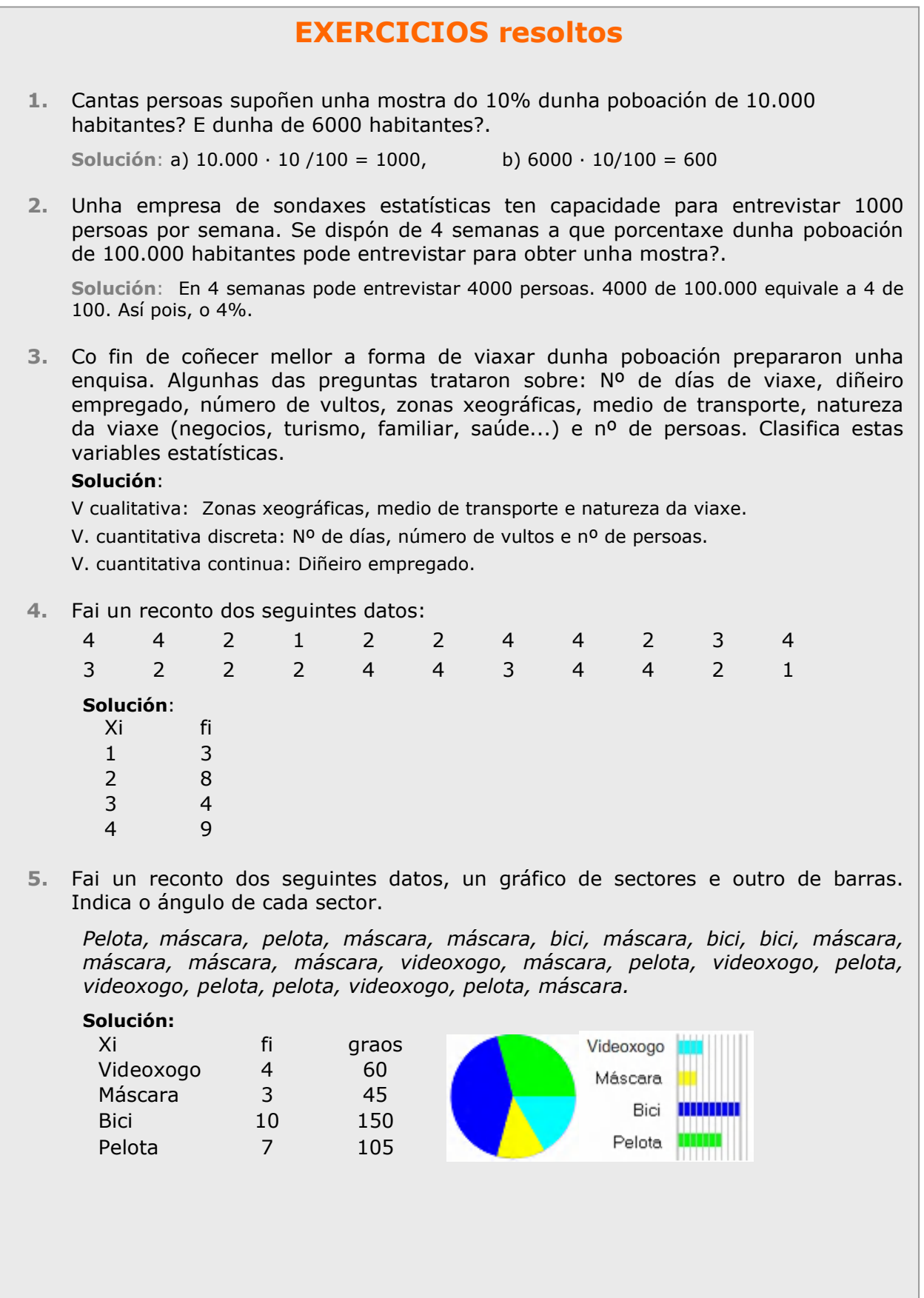

Os datos

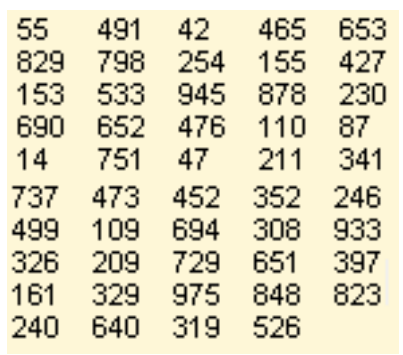

Agrupados en 5 intervalos

Observa as marcas de cada clase como se corresponden coa media dos seus extremos.

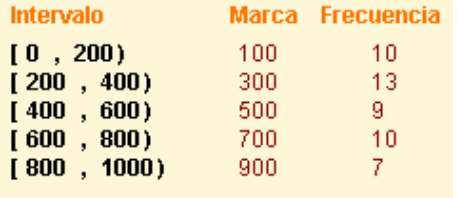

### Agrupados agora en 8 intervalos

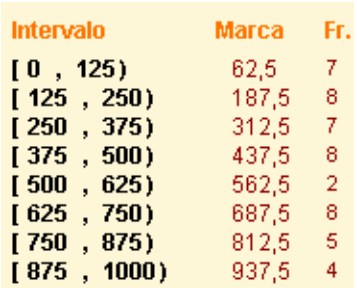

#### tos  $\Box$  fi 0 10 23  $\overline{12}$  $\overline{20}$ 29 0 5 10 15 20 25 30 35

## **Agrupación de datos en intervalos**

En variables continuas, ou en discretas cando o número de datos distintos se fai case tan grande como o número de datos, e para poder estudalos, faise necesario agrupalos en **intervalos** ou **clases**, habitualmente da mesma amplitude e como mínimo catro.

Por exemplo, nunha poboación hai case tantas alturas como individuos pero podemos agrupalos en baixos, medios e altos; tamén poderiamos facer baixos, medios-baixos, medios-altos e altos, ou clasificalos de 10 en 10 cm ou de 20 en 20 cm ...

 Para representar a todos os datos dun intervalo eliximos un valor, o punto medio do intervalo; chámase **marca de clase**.

### **Histograma**

Cando os datos veñen agrupados en intervalos úsase para representalos graficamente, o **histograma**. Cada valor represéntase cun rectángulo de anchura ao intervalo correspondente e coa altura proporcional á súa frecuencia.

Os histogramas para os datos da marxe agrupados en cinco e oito intervalos:

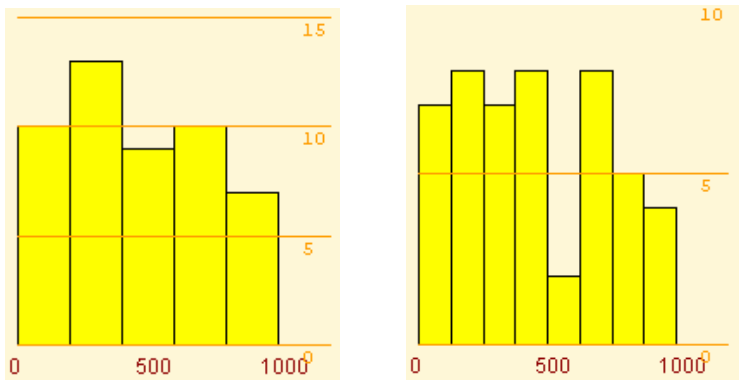

## **Polígono de frecuencias.**

Creámolo ao unir os extremos superiores das barras dos histogramas ou dos diagramas de barras.

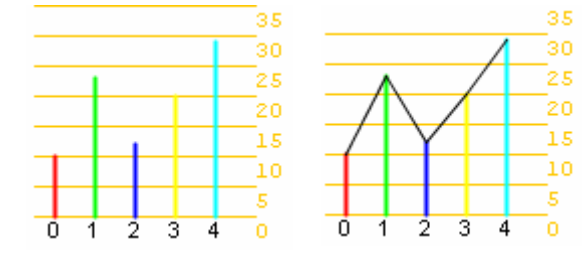

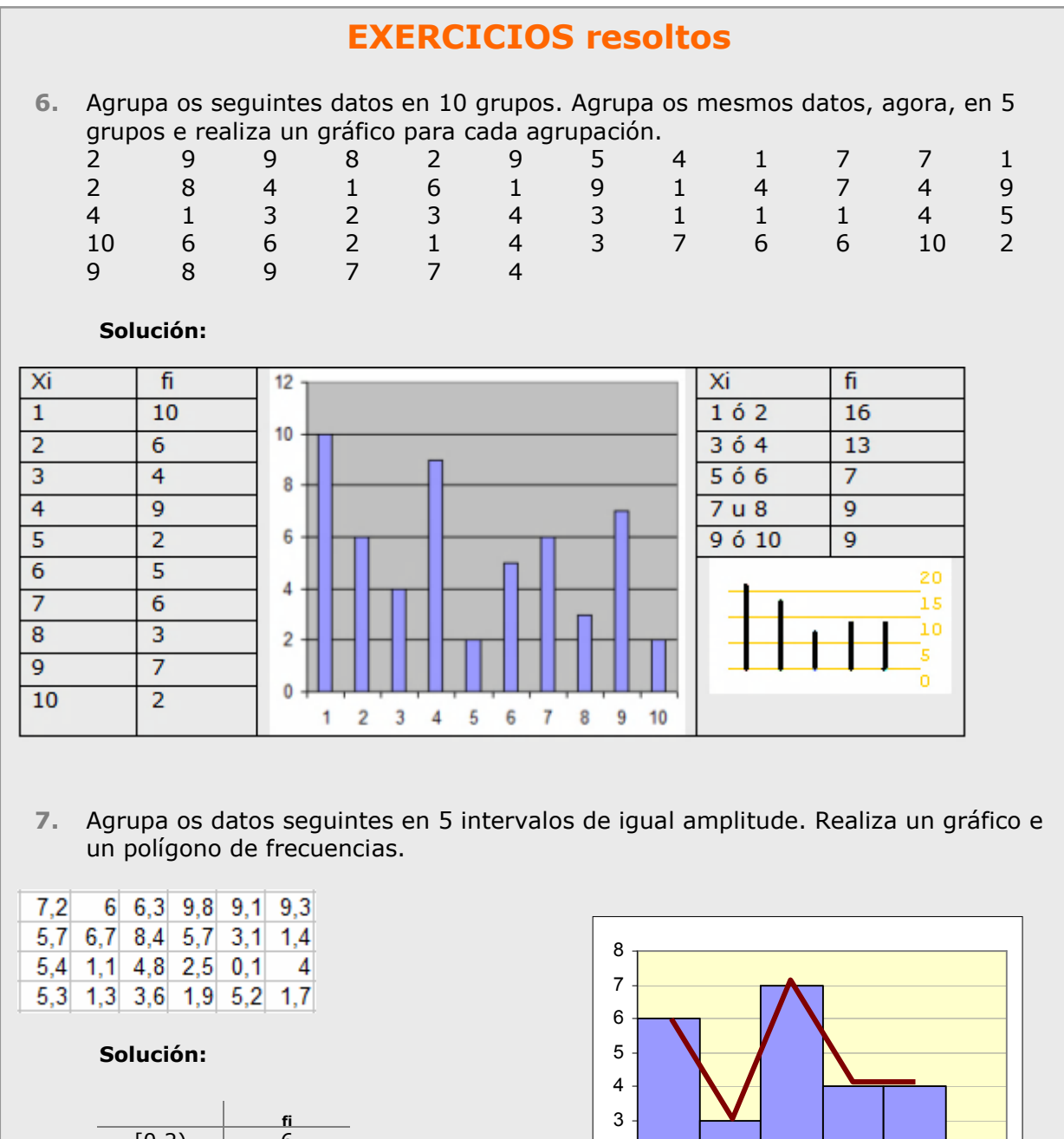

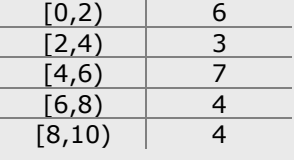

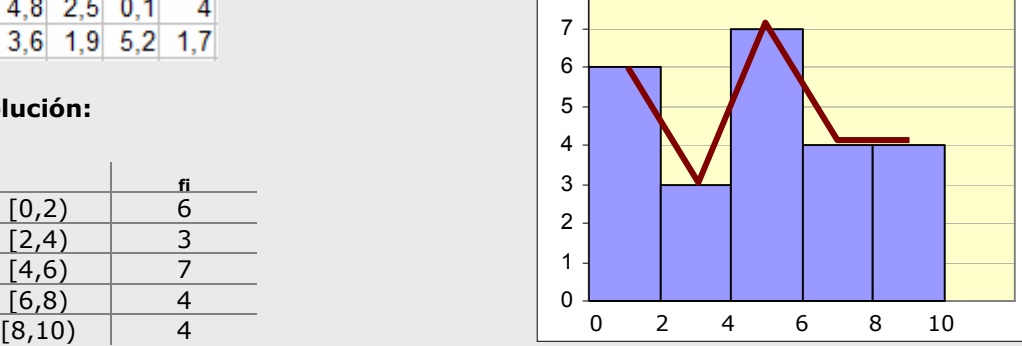

## **Media**

Exemplo 1 10, 12, 10, 14 y 13

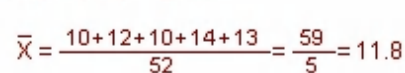

### Exemplo 2

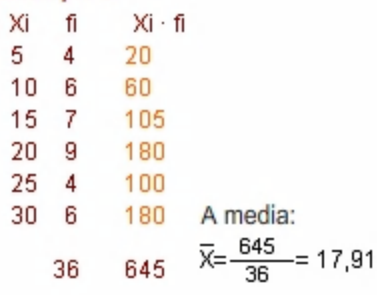

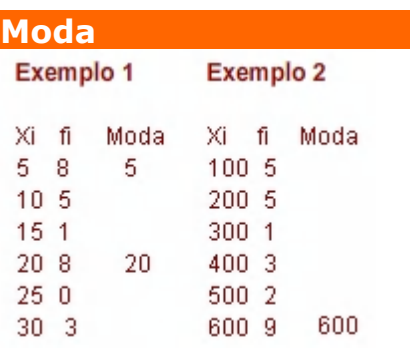

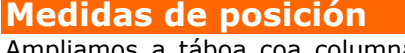

Ampliamos a táboa coa columna de frecuencias acumuladas e porcentaxes destas

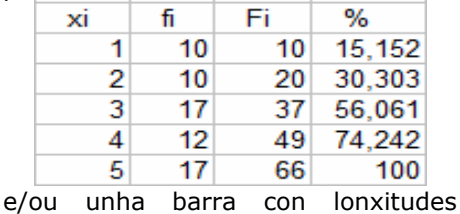

proporcionais ás frecuencias

<u> Tanzania (h. 1878).</u><br>National American School (h. 1872). e poderemos saber a mediana e cuartís  $Q_1=2$ ,  $Q_2=Me=3$  e  $Q_3=5$ 

## 3. Medidas de centralización e posición

## **A media**

Todos os alumnos saben que cun 6 e un 4 teñen de media 5. Pois a media en estatística non é outra cousa que iso, só que, habitualmente, con máis datos.

Para calcular a media se son poucos os datos, súmanse todos e divídese entre o número total. Se son moitos, terémolos agrupados; entón súmanse os produtos de cada dato pola súa frecuencia absoluta e divídese esta suma polo número total de datos. Indícase con  $\bar{x}$ .

$$
\overline{x} = \frac{x_1 \cdot f_1 + x_2 \cdot f_2 + \dots + x_n \cdot f_n}{f_1 + f_2 + \dots + f_3} = \frac{\sum x_i f_i}{N}
$$

## **A moda**

¿Quen non oíu algunha vez: "*Está de moda ir a...", "Leva este tipo de pantalón, está de moda*", *ou "Púxose de moda o grupo"...,* e todo o mundo entende que hai unha boa cantidade de persoas nesas opcións.

Así pois, o valor que máis frecuencia teña será *"o de moda*", aínda que pode acontecer que haxa máis dun.

 A **moda**, **Mo**, dunha distribución estatística é o valor da variable que máis se repite, o de maior frecuencia absoluta.

## **A mediana e os cuartís**

A mediana e os cuartís, como a media aritmética, só se poden calcular cando a variable é cuantitativa.

 A **mediana**, **Me**, é o valor que ocupa a posición central unha ver ordenados os datos en orde crecente; é dicir, o valor que é maior que o 50% e menor que o outro 50%.

A mediana divide a distribución en dúas partes con igual nº de datos, se a dividimos en catro partes obtemos, os **cuartís**, 1º, 2º e 3º, que se indican respectivamente  $Q_1$ ,  $Q_2$  e  $Q_3$ .

Ordenados os datos, **o primeiro cuartil**, é maior que o 25% destes; **o terceiro cuartil**, maior que o 75%, e o segundo coincide coa mediana.

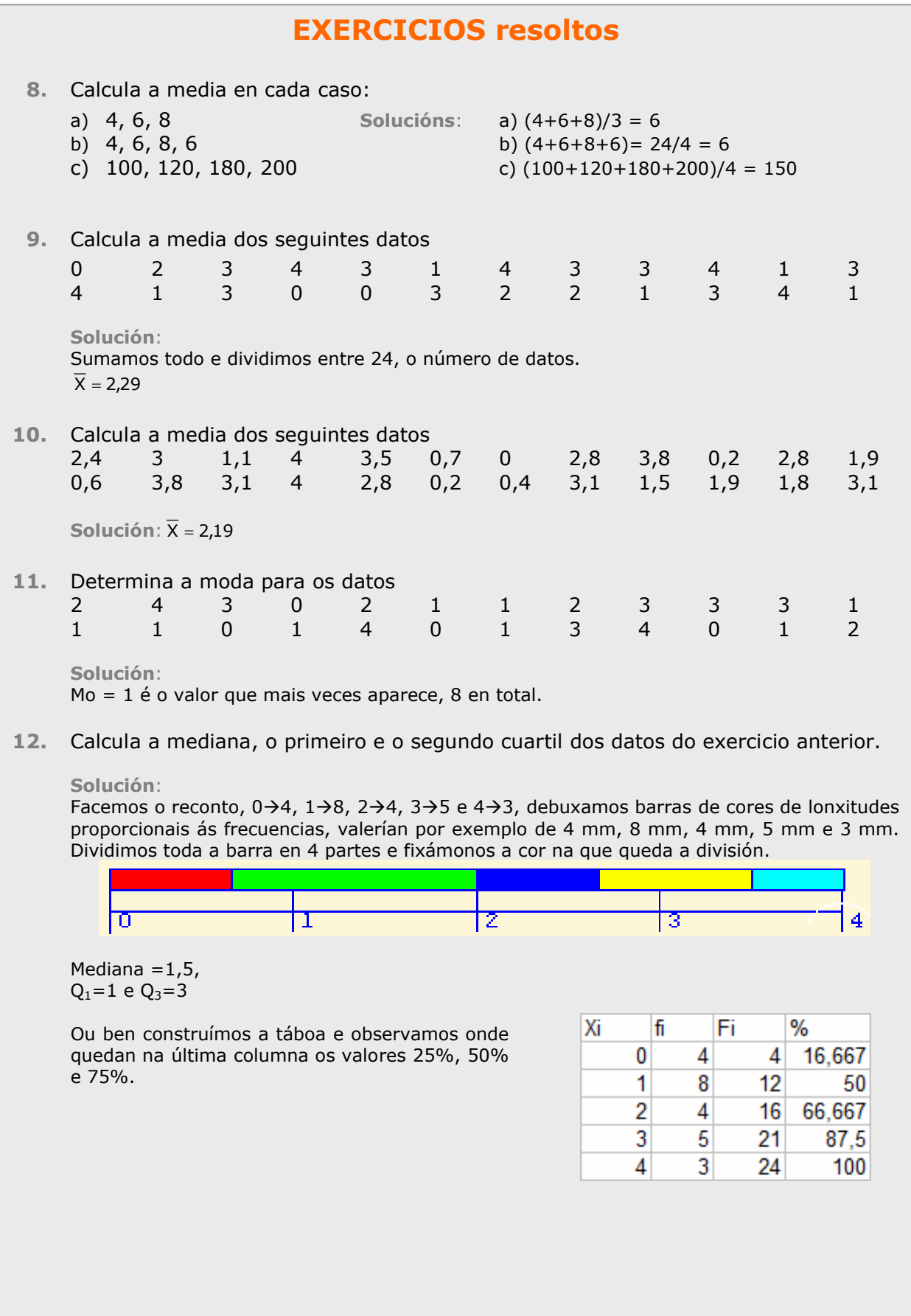

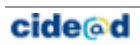

## **Desviación media**

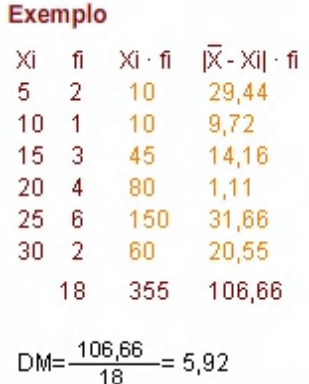

## **Desviación típica**

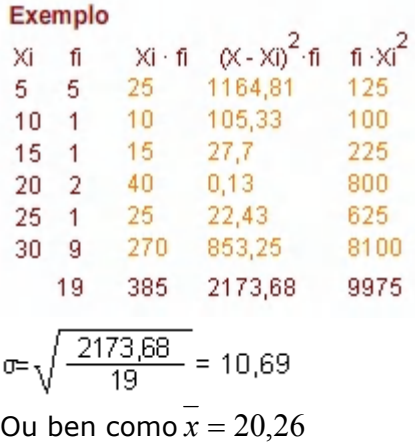

$$
\sigma = \sqrt{\frac{9975}{19} - 20.26^2} = 10.69
$$

## **Coeficiente de variación**

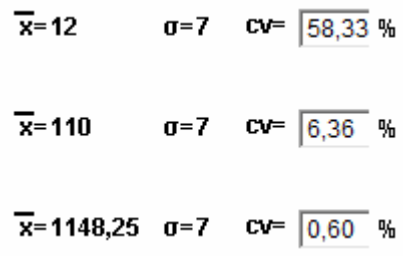

## 4. Medidas de dispersión.

## **Rango e Desviación media**

As medidas de **dispersión** indican se os datos están máis ou menos agrupados respecto das medidas de centralización.

 **Rango** ou percorrido, é a diferenza entre o maior e o menor valor da variable, indica a lonxitude do intervalo no que se achan todos os datos.

Aínda que o rango dá unha información importante, resulta máis interesante calcular canto se desvían en media os datos da media.

 **Desviación media**, é a media dos valores absolutos das diferenzas entre a media e os diferentes datos.

## **Varianza e desviación típica**

É outra forma de medir se os datos están ou non próximos á media e é a máis utilizada.

- A **varianza** é a media dos cadrados das desviacións.
- A **desviación típica** é a raíz cadrada positiva da varianza. Para designala empregaremos a letra grega "sigma"

$$
\sigma = \sqrt{\frac{\sum{f_i \cdot (Xi - \overline{X})^2}}{n}} \qquad \sigma \sigma = \sqrt{\frac{\sum{f_i \cdot X i^2}}{n} - \overline{X}^2}
$$

É importante que entendas o significado destas medidas; canto maiores sexan, máis dispersos estarán os datos.

Os intervalos arredor da media de amplitude 2 ou 4 veces a desviación típica, teñen moita importancia en estatística pola porcentaxe de datos que hai neles.

## **Coeficiente de variación**

É o cociente entre a desviación típica e a media; utilízase para comparar as dispersións de datos de distinta media.

Por exemplo, para os datos 4 e 6, o  $CV=1/5=0.2$  e para 101 e 99 é CV=1/100=0,01. En ambos os dous casos a desviación típica é a mesma, pero en relación á media é mais importante no primeiro.

## **Utilizar a Calculadora científica**

### **MODELO 1**

**Modo estatístico**

Primeiro hase de elixir o modo estatístico. En moitas calculadoras faise pulsando:

## **[MODE][ · ]**

**Datos desordenados** A continuación hai que introducir os datos, por exemplo para 2, 3, 4, 3 teclearemos:

## **[2][M+] [3][M+] [4][M+] [3][M+]**

E para facer os cálculos:

- Para a media **[SHIFT] [** x **]**
- **•** Para a desviación típica **[SHIFT]**  $[\sigma_n]$

Tamén se pode sumar todos, ou os cadrados, ou contar o nº de datos introducidos, premendo respectivamente:

## **[SHIFT][x] [SHIFT][x2] [SHIFT][n]**

**Datos nunha táboa**

xi fi Se introducen os datos segundo a

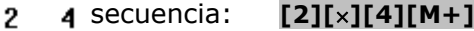

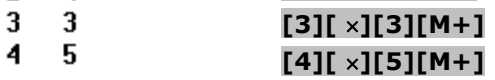

E agora xa se poden realizar os cálculos como antes.

### **Nota:** Hai moitos modelos de calculadoras, pero afortunadamente, todas son bastante parecidas. Trata de descubrir por ti mesmo o funcionamento da túa, se non coinciden con estas, consulta o manual ou pregunta ao teu profesor.

## **MODELO 2**

**Modo estatístico e introdución de datos** Eliximos o modo estatístico (mode stat 1-VAR) e aparécenos unha columna onde introducir datos, un tras outro, non importa que vaian desordenados. Se tivésemos unha táboa con frecuencias teriamos que activar as frecuencias (Setup frequency on) e encher as columnas. Despois do último dato pulsar AC.

### **Cálculos**

.

Pulsando SHIFT STAT aparécenos un menú, **1:type, 2:Data, 3:Edit, 4:Sum, 5:Var 6:MinMax**. Coa opción **5:Var** accederemos a calcular a media, desviación típica e cantidade de datos. Coa opción **4:sum** as sumas que habitualmente necesitamos. Coa opción **6:MinMax** o mínimo e o máximo. E coa opción **2:Data** poderemos modificar os datos introducidos.

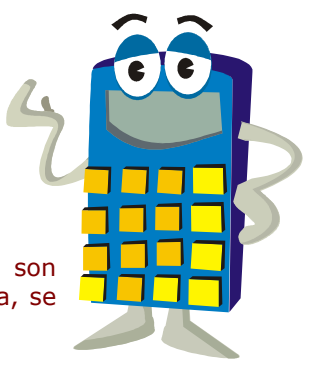

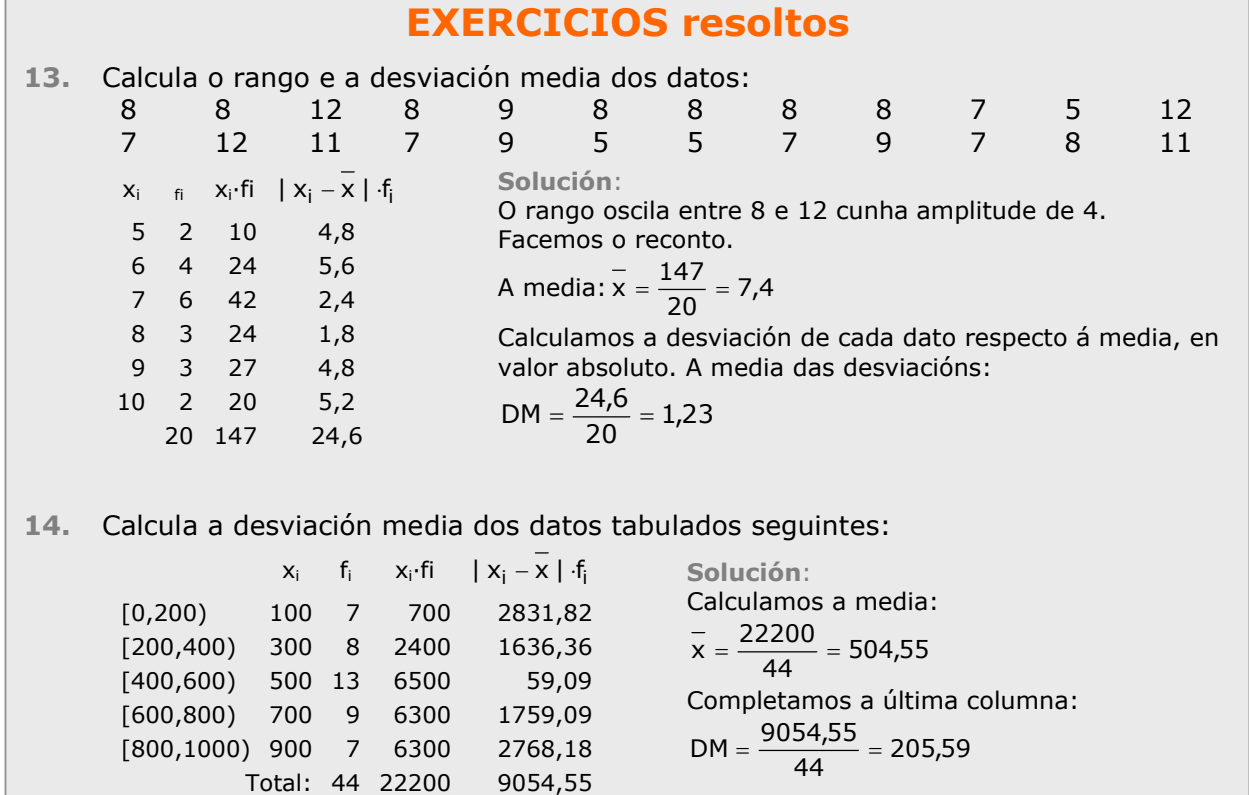

**EXERCICIOS resoltos 15.** Calcula a media e a desviación típica en a) 200, 250 b) 175, 275 **Solución**:  $\sigma = \sqrt{\frac{(250 - 225)^2 + (200 - 225)^2}{2}} = \sqrt{\frac{25^2 + 25^2}{2}} =$ a)  $\overline{X} = \frac{250 + 200}{2} = 225$   $\sigma = \sqrt{\frac{(250 - 225)^2 + (200 - 225)^2}{2}} = \sqrt{\frac{25^2 + 25^2}{2}} = 25$  $25^2 + 25$ 2  $\sigma = \sqrt{\frac{(175 - 225)^2 + (275 - 225)^2}{2}} = \sqrt{\frac{50^2 + 50^2}{2}} =$ b)  $\overline{X} = \frac{175 + 275}{2} = 225$   $\sigma = \sqrt{\frac{(175 - 225)^2 + (275 - 225)^2}{2}} = \sqrt{\frac{50^2 + 50^2}{2}} = 50$  $50^2 + 50$ 2 **16.** Calcula a media e a desviación típica en: a) 7, 5, 3, 2, 4, 5 b) 20, 25, 20, 22, 21 a)  $\overline{X} = \frac{7+5+3+2+4+5}{6} = \frac{26}{6} = 4,33$  $\sigma = \sqrt{\frac{7^2 + 5^2 + 3^2 + 2^2 + 4^2 + 5^2}{5}} - 4.33^{2} = \sqrt{\frac{128}{5} - 18.75} =$  $\frac{+2^2+4^2+5^2}{6}$  – 4,33<sup>2</sup> =  $\sqrt{\frac{128}{6}}$  – 18,75 = 1,59 b)  $\overline{X} = \frac{20 + 25 + 20 + 22 + 21}{5} = \frac{108}{5} = 21,6$  $\sigma = \sqrt{\frac{20^2 + 25^2 + 20^2 + 22^2 + 21^2}{5}} - 21.6^2 = \sqrt{\frac{2350}{5}} - 466.56 = 1.85$ **17.** Cal das dúas distribucións anteriores presenta maior dispersión? **Solución**: As desviacións típicas son moi similares 1,59 e 1,85 Para comparar calculamos o coeficiente de variación: a)  $CV=(1,59/4,33)\cdot 100 = 36,72\%$  b)  $CV=(1,85/21,6)\cdot 100 = 8,56\%$ Agora pódese apreciar que a dispersión é moito maior na distribución a). **18.** Calcula a media e a desviación típica dos datos agrupados seguintes:  $X_i$  5 10 15 20 25 30 fi 9 2 3 5 9 4 **Solución**: Calculamos previamente a media:  $\bar{x} = \frac{555}{22} =$  $\frac{333}{32}$  = 17,34 4 120 640,72 3600<br>32 555 2699,21 12325 2ª Forma  $\bar{x}=17,34$   $\sigma=\sqrt{\frac{12325}{32}}-17,34^2=9,18$ **19.** Cal é o coeficiente de variación da distribución anterior? **Solución:**  $CV = \frac{9,18}{17,34} \cdot 100 = 52,94\%$ 

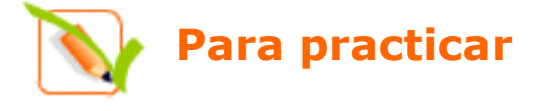

- **1.** Cantas persoas supoñen unha mostra do 5% dunha poboación de 20.000 habitantes? E dunha de 1000 habitantes?.
- **2.** Dunha poboación de 30000 individuos estudouse varias características en 150 individuos. Que porcentaxe do total foi estudada?
- **3.** Un veterinario estuda as seguintes características nunha mostra de animais dunha granxa tipo de animal, peso, cor dos ollos, temperatura corporal, número de compañeiros e metros cadrados por animal. Indica de que tipo é cada unha destas variables estatísticas.
- **4.** Fai un reconto dos seguintes datos, un gráfico de sectores e outro de barras. Indica o ángulo de cada sector.

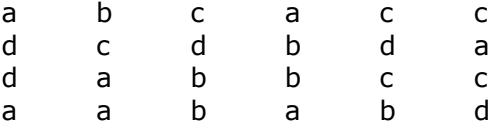

**5.** Fai un reconto dos seguintes datos e un diagrama de barras con polígono de frecuencias

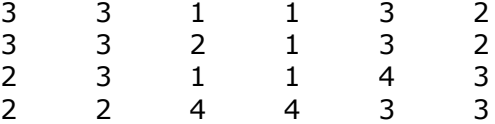

**6.** Agrupa os seguintes datos en 10 grupos. Agrupa os mesmos datos, agora, en 5 grupos.

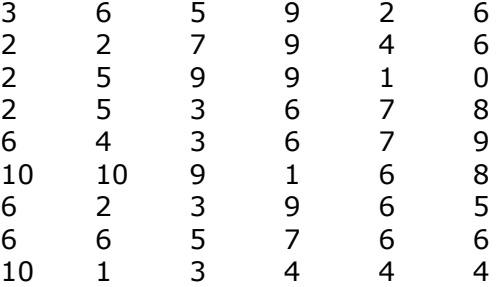

- **7.** Calcula a media en cada caso:
- a) 14,16, 18 b) 24, 26, 28, 26
- c) 1000, 1200, 1800, 2000
- **8.** Calcula a media dos seguintes datos 3 3 1 1 3 2 3 3 2 1 3 2 2 3 1 1 4 3 2 2 4 4 3 3 **9.** Calcula a media dos seguintes datos 10 1,5 18 20 16 1 9,5 5,50 15,5 6,5 4,5 4 8,5 7,5 1,5 15 13 0 20 12,5 7,5 4,5 14,5 9 **10.** Determina a moda para os datos: 3 3 1 1 3 2 3 3 2 1 3 2 2 3 1 1 4 3 2 2 4 4 3 3 **11.** Calcula a mediana, o primeiro e o segundo cuartil dos datos do exercicio anterior. **12.** Calcula a desviación media en cada caso: a) 14, 16, 18 b) 34, 36, 38, 36 c) 1000, 1200, 1800, 2000
- **13.** Calcula o rango e a desviación media dos datos: 23 8 21 24 20 9 33 20 11 36 13 1

40 25 30 12 18 5

40 27 16 26 9 7 **14.** Calcula a desviación media dos datos tabulados seguintes:  $\mathbb{R}^n$  . The state

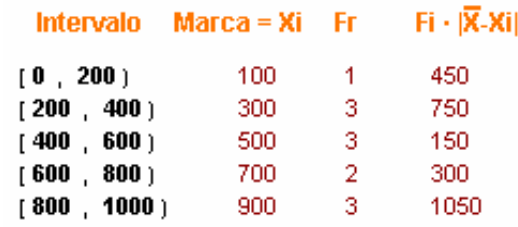

**15.** Calcula a media e a desviación típica en:

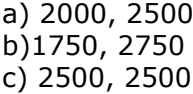

### **16.** Calcula a media e a desviación típica dos datos:

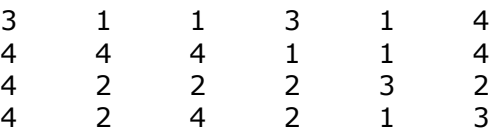

- **17.** Calcula o coeficiente de variación dos datos do exercicio anterior.
- **18.** Calcula a media e a desviación típica dos datos: 25 29 40 9 32 4 15 35 26 24 16 2 11 16 37 10 30 2 35 17 8 40 38 5
- **19.** Calcula o coeficiente de variación dos datos do exercicio anterior.
- **20.** Calcula a media e a desviación típica dos datos agrupados seguintes:
	- Xi fi 5. 7
	- $10<sub>0</sub>$
	- 15  $\overline{2}$
	- 20  $\sqrt{2}$  $25 - 4$
	- $30 2$
	-
- **21.** Fai os cálculos para un millón de habitantes en cada comunidade.

## Taxa de criminalidade, 2006

Infraccións penais por 1.000 hab.

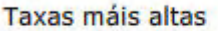

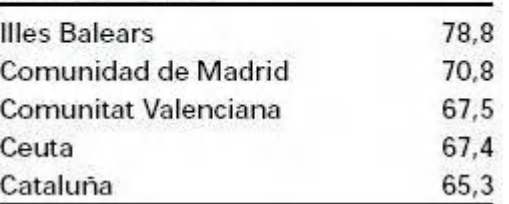

**22.** De cada millón de viaxeiros, cantos corresponden a cada sector?<br>Viaxeiros que utilizan transporte interurbano. 2007

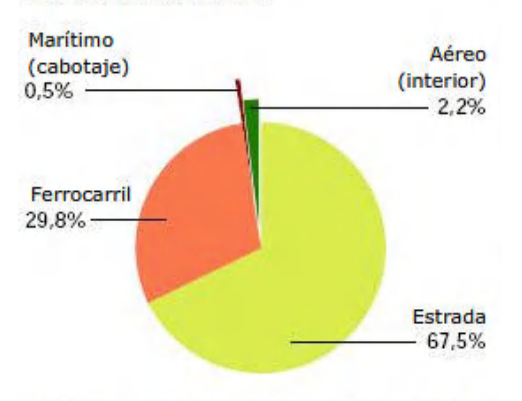

Fontes: INE, RENFE, FEVE, D. Xeral.de Aviación Civil e D.Xeral de Portos e Costas

**23.** Cantos condutores había no ano 2002? Cantos eran homes e cantas mulleres?<br>Censo de condutores

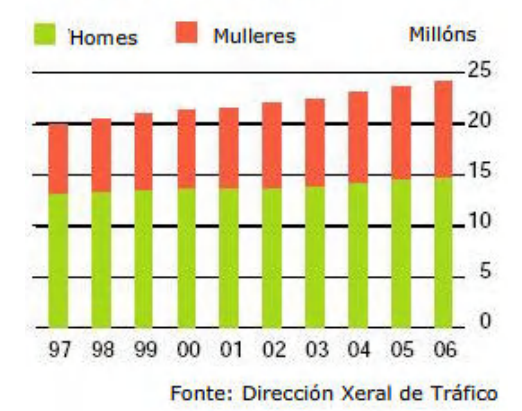

## **24.** Entre que anos aumentaron máis os detidos por infraccións penais?

## Taxa de detidos

Por cada 1.000 infraccións penais

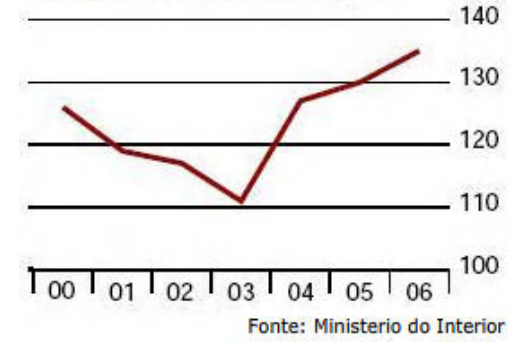

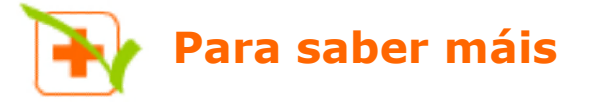

O Instituto Nacional de Estatística publica periodicamente datos como estes. Consulta a web. (www.ine.es)

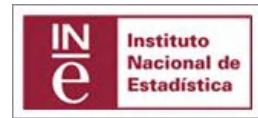

## **Equipamento tecnolóxico dos fogares**

Segundo datos da Enquisa sobre Equipamento e Uso das Tecnoloxías de Información e Comunicación nos Fogares, en 2007 o 99% dos fogares dispón de teléfono (xa sexa fixo ou móbil), o 99,5% dispón de televisión e o 22,8% ten recepción de televisión dixital terrestre (TDT). Nunha de cada cinco vivendas con televisión, algunha delas é de pantalla plana (plasma, LCD). O DVD áchase presente en tres de cada catro fogares, en detrimento do vídeo.

Un 60,4% dispón dalgún tipo de ordenador.

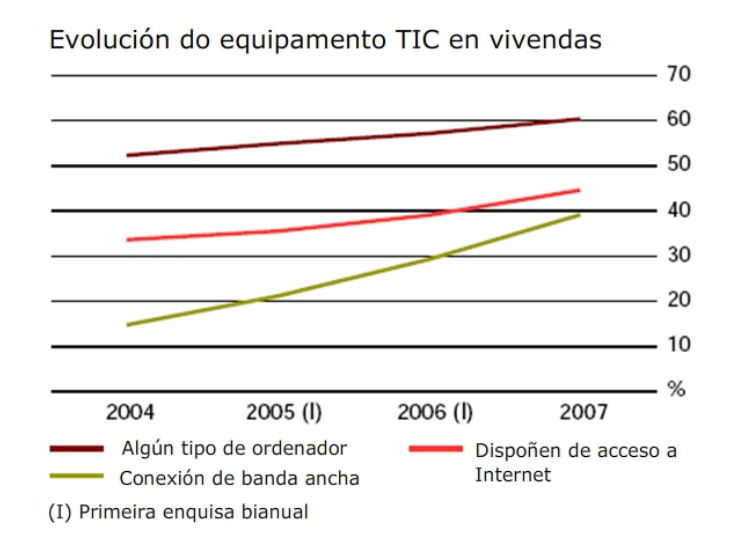

## **A banda ancha gaña adeptos**

6,5 millóns de vivendas familiares teñen acceso a internet (un 44,6% do total). O 39% dos fogares dispoñen de conexión mediante banda ancha (ADSL, rede de cable...), o que supón un incremento de 10 puntos respecto ao ano 2006.

A maior porcentaxe de vivendas con acceso a internet dáse en Comunidade de Madrid (56,6%) e Cataluña (51,3%). A diferenza en puntos porcentuais entre sexos respecto aos principais indicadores de uso de TIC redúcese en 2007, tanto no uso de ordenador coma nos usuarios frecuentes; non obstante, aumenta no acceso a internet. O 60,5% dos varóns usaron internet algunha vez fronte a un 54,1% das mulleres. Na Unión Europea, os países que dispoñen de indicadores TIC superiores á media atópanse, principalmente, no norte de Europa. Por debaixo da media, sitúanse os países da área mediterránea ou os que son de recente ingreso.

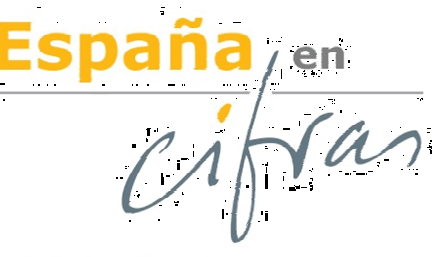

Vivendas que dispoñen de acceso a Internet. 2007

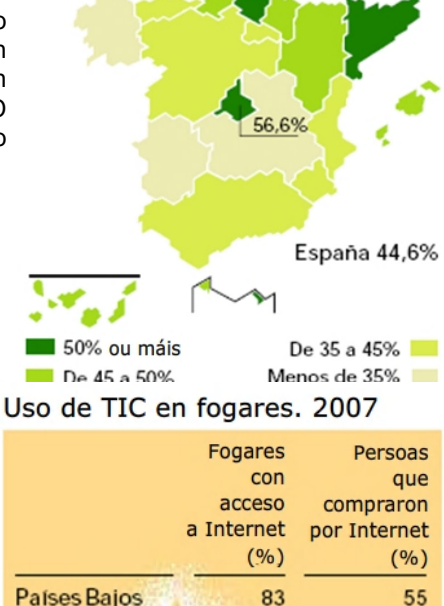

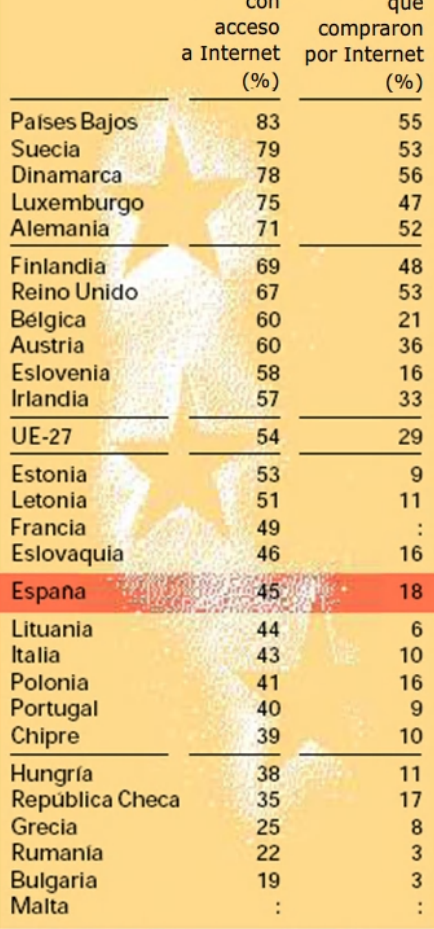

:Dato non dispoñible

Fonte: Eurostat

## ANEXO

## Utilizar a Folla de Cálculo

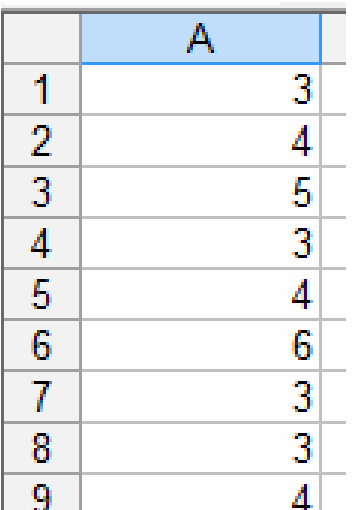

**Introdución de datos e primeiros cálculos**

En xeral, as seguintes opcións están dispoñibles en todas as follas de cálculo, en particular na de Openoffice e en Excel.

 **Abre** unha folla de cálculo e introduce os datos 3, 4, 5, 3, 4, 6, 3, 3, 4 na columna A, en A1, A2, ... estes valores serán os datos sobre os que faremos os primeiros cálculos.

Os datos están na área "A1:A9" da folla de cálculo.

Se os datos estivesen en 3 filas x 3 columnas, empezando por A1, sería "A1:C3".

E por exemplo, se co rato selecciono as celas da imaxe adxunta, a área que cubro é "A2:C3".

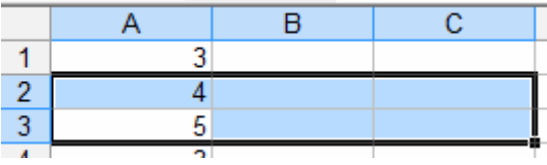

Hai funcións para todas e cada un dos cálculos estatísticos que estudamos, e moitas máis que podes investigar pola túa conta. As funcións fan cálculos cos números da área que se lles proporciona.

Vexamos como se farían os cálculos para os datos que introducimos. Faremos os cálculos na columna C, a B usarémola para indicar o nome do cálculo que hai a continuación.

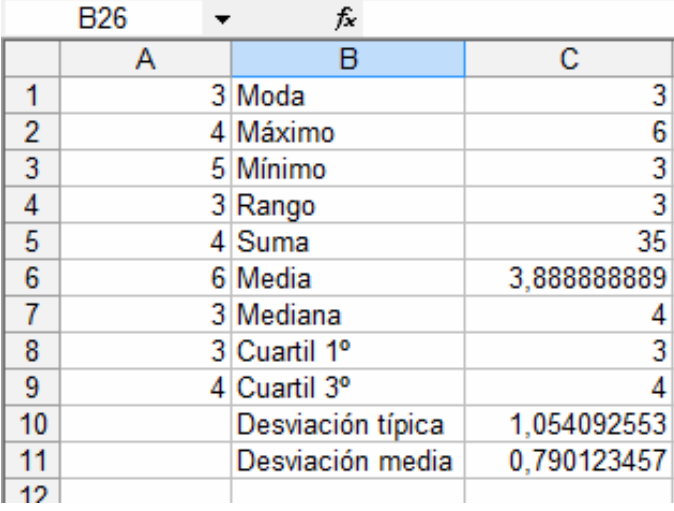

**Moda:** Na cela C1 introduce a fórmula **=moda(A1:A9**). **Máximo:** En C2 escribe **=máx(A1:A9) Mínimo:** Introduce **=min(A1:A9) Rango: =C2-C3 Suma:** =**suma(A1:A9) Media: =promedio(área)** Recorda o que é a **área** dos datos, **A1:A9 Mediana: =mediana(área) Cuartil 1º. =cuartil(área;1) Cuartil 3º. =cuartil(área;3) Desviación media: =desprom(área) Desviación típica: =desvest(área)**

## *Exercicio*

*Introduce datos nunha área mais grande que a anterior, ao menos de 20 celas e realiza todos os cálculos de dúas formas, coa folla de cálculo e como o estudaches. Se todos os resultados son correctos esta folla váleche para calquera conxunto de datos dese tamaño.*

## ANEXO

**Valores aleatorios.**

Se en 20 celas escribimos **=aleatorio()** (podemos escribilo nunha e copialo nas outras), teremos 20 datos entre 0 e 1 aleatorios. Se queremos que sexan números comprendidos entre 0 e 20 escribiremos **=20\*aleatorio()** E se queremos que non leven decimais, escribiremos **=entero(20\*aleatorio())** Desta forma inventamos 20 datos para facer cálculos estatísticos.

## **Contar**

Se temos introducidos unha cantidade grande de datos. Coa función **=contar(área)** dános a cantidade de números da área (imaxina que hai celas baleiras e non é doado contar as que están recheas de números).

Se o que temos é datos cualitativos (textos) usaremos **=contara(área)** para que nos conte as celas ocupadas da área indicada.

## **Agrupar datos.**

 En **variable discreta.** Se nunha área da folla de cálculo temos 20 números enteiros entre 0 e 4, por exemplo. Como podemos contar cantos deles son un 4? Escribiremos nunha cela en branco **=contar.si(área;4).** Para contarmos o resto usaremos na cela que nos conveña **=contar.si(área;0), =contar.si(área;1), =contar.si(área;2) ...**

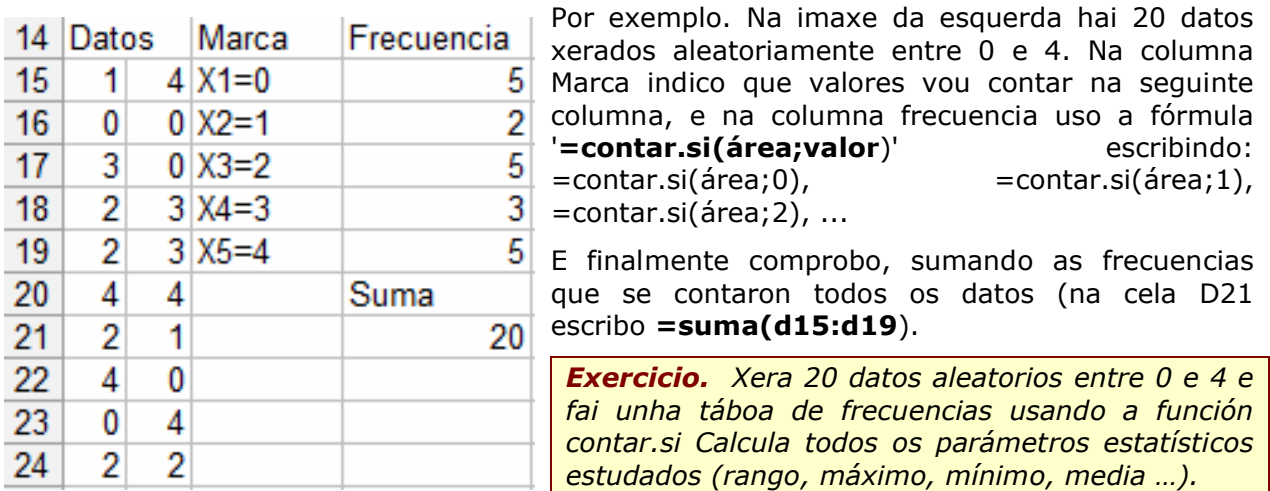

 En **variable continua.** Se temos 100 alturas entre 150 e 200 centímetros nunha área dunha folla de cálculo e queremos saber cántas están no intervalo [150,160) usaremos **=contar.si(área;">=150 " )-contar.si(área;"<160");** para o intervalo [160,170) usaremos **=contar.si(área;">=160 " )-contar.si(área;"<170")** e así para cada un dos intervalos.

 En **variable cualitativa.** Se o que temos é 100 cores e queremos saber cántas vermellas hai, escríbese: **=contar.si(área;"vermello")**

## **Clasificar**

Segundo o tipo de variable que empreguemos, usaremos a fórmula 'contar.si' sobre a área de datos tantas veces como sexa necesario para clasificar todos os datos e nos poida ser de utilidade. Así, para cores usaremos =contar.si(área;"vermella"), =contar.si(área;"verde"),... tantas veces como cores teñamos, de forma ordenada, nunha columna por exemplo.

## ANEXO

## *Exemplo*

Imos inventar o peso de 50 persoas con valores entre 50 e 110. Usaremos a fórmula **=aleatorio()\*60+50**, se queremos que sexan valores enteiros pon **=entero(aleatorio()\*50+50)** e copiarémola na área **A1:E10.**

Agora hai que clasificar os datos. Como todos están entre 50 e 110 os intervalos terán que reflectilo. Imos realizar dúas táboas distintas, unha con valores de 20 en 20 e outra con valores de 10 en 10.

Para a primeira, copiaremos a seguinte táboa nun lugar baleiro da folla de cálculo.

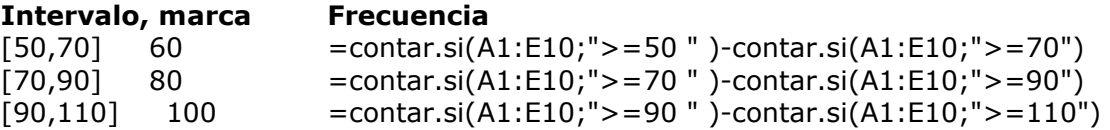

Para a segunda, copiaremos esta táboa.

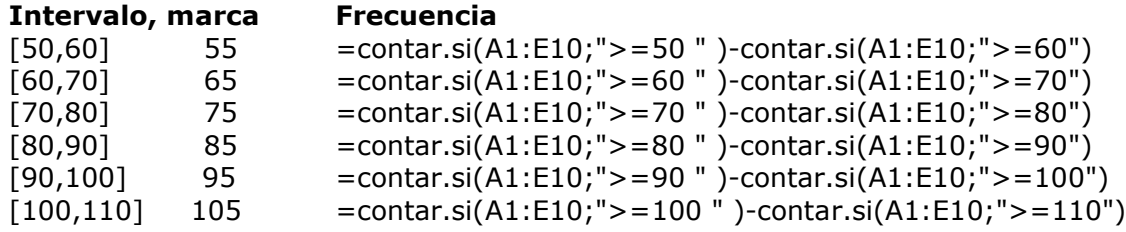

## *Exercicio*

*Xera 100 números de 0 a 80 e realiza dúas agrupacións en intervalos distintos. Por exemplo, unha de 10 en 10 e outra de 20 en 20.*

## **Gráficos**

**Sinxelo e sen etiquetas**. Abonda con seleccionar a área das frecuencias dos datos e crear o gráfico pulsando en gráficos do menú inserir. Despois podemos elixir o tipo de gráfico que queremos e o aspecto deste entre unha grande variedade de opcións que incorporan todas as follas de cálculo.

**Con etiquetas**: O máis sinxelo é utilizar a primeira fila ou primeira columna para as etiquetas. Nas opcións do gráfico haberá que activar e/ou desactivar a que corresponda coa forma de presentar os datos na folla.

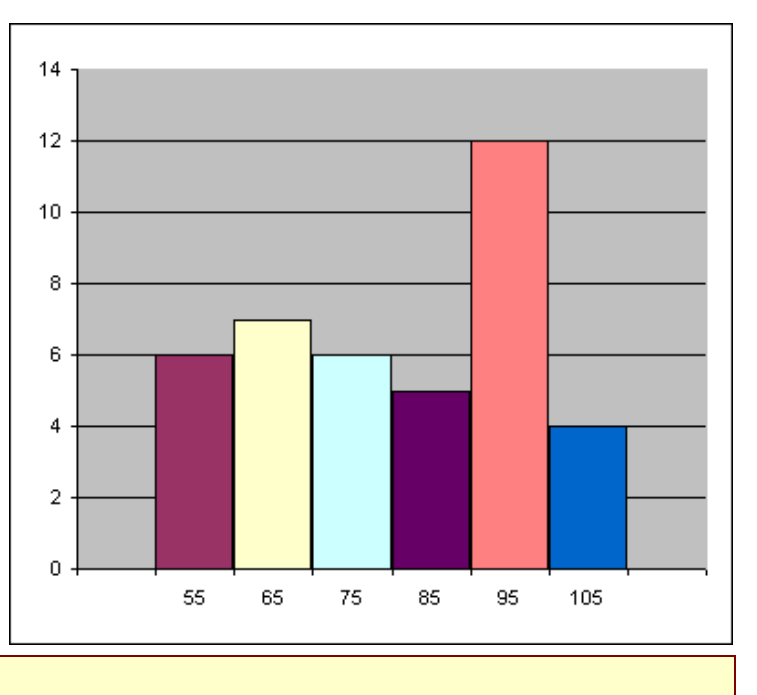

## *Exercicio*

*Fai dous gráficos diferentes, un para cada unha das distribucións do exercicio anterior.*

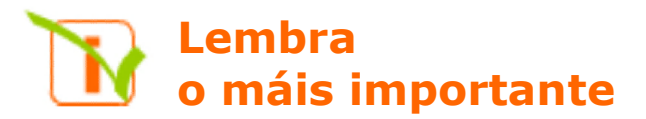

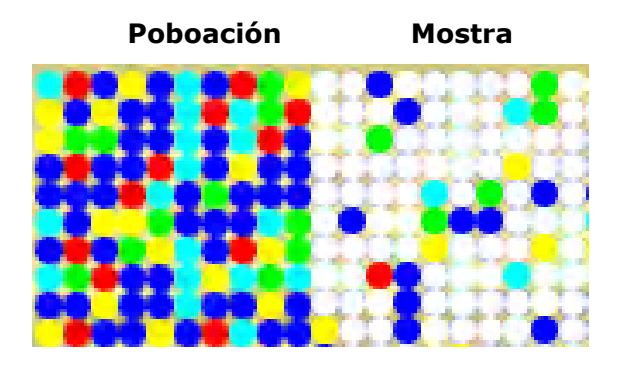

Nº de irmáns: 4 3 2 3 1 2 0 2 0 1 2 3 1 2 4 0 1 1 4 1 1 4 0 4 2 0 4 1

## **Reconto de datos**:

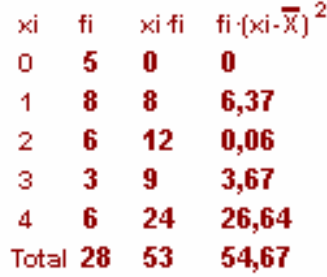

## Gráficos de **sectores** e **barras**

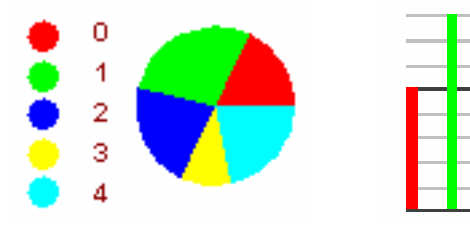

## **Media** e **moda**

Media =  $\overline{X} = \frac{53}{28} = 1.89$ 

 $Moda = Mo = 1$ **Cuartís e mediana**

 $\mathbf{r}$ Me=2,  $Q_1=1$ ,  $Q_3=3$ **Rango.**

De 0 a 4, de amplitude 4 **Desviación típica**

$$
\sigma = \sqrt{\frac{54.67}{28}} = 1.39
$$

**Coeficiente de variación**  $CV = 1.39 / 1.89 = 0.73 = 73\%$ 

## **Variables estatísticas:**

- Cualitativa, cor preferida.
- Cuantitativa discreta, nº de irmáns.
- Cuantitativa continua, altura.

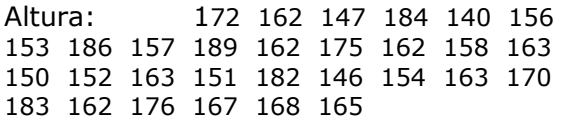

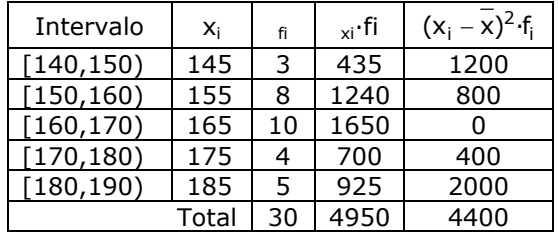

## **Media:**

 $\frac{338}{30}$  = 165  $\overline{x} = \frac{4950}{22} =$ 

## **Varianza e Desviación típica:**

$$
\sigma^2 = \frac{4400}{30} = 146,67 \qquad \sigma = \sqrt{146,67} = 12,11
$$

## **Coeficiente de variación:**

 $CV = 12,11/165 = 0,073 = 7,3%$ 

## **Histograma e polígono de frecuencias:**

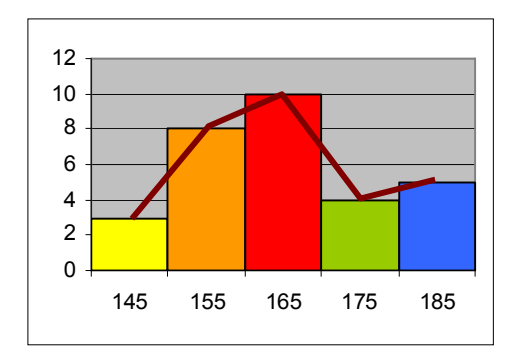

## **Autoavaliación**

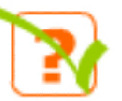

1. Realiza un reconto dos datos seguintes.

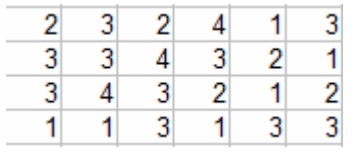

2. Realiza un gráfico de barras para os datos anteriores.

3. Calcula a media dos datos dados pola táboa.

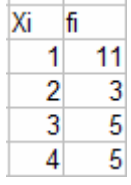

- 4. Calcula a mediana dos datos anteriores.
- 5. Calcula o primeiro cuartil dos datos do exercicio 3.
- 6. Calcula o terceiro cuartil dos datos do exercicio 3.
- 7. Calcula o rango dos datos do exercicio 3.
- 8. Calcula a desviación media dos datos anteriores.
- 9. Calcula a desviación típica dos datos do exercicio 3.
- 10. Calcula o coeficiente de variación para os datos do exercicio 3.

## Solucións dos exercicios para practicar

**14.**

- **1.** a) 400 b) 50
- **2.** 0,5%
- **3.** V. cualitativa: tipo animal, cor de ollos. V. cuantitativa discreta: número de compañeiros.

V. cuantitativa continua: peso, temperatura e metros cadrados.

4. a→7, b→6, c→6 e d→5

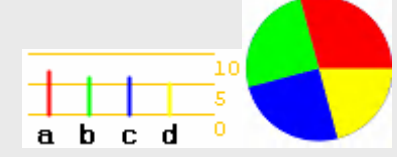

- **5.**  $0\rightarrow 0, 1\rightarrow 5, 2\rightarrow 6, 3\rightarrow 10, 4\rightarrow 3$ 10 5
- **6.** En 10: 1→3, 2→6, 3→5, 4→5, 5→5,  $6\rightarrow 13$ ,  $7\rightarrow 4$ ,  $8\rightarrow 2$ ,  $9\rightarrow 7$  y  $10\rightarrow 4$ . En 5:  $(1 \text{ ou } 2) \rightarrow 9$ ,  $(3 \text{ ou } 4) \rightarrow 10$ ,  $(5 \text{ to } 10)$ ou 6)  $\rightarrow$  18, (7 ou 8)  $\rightarrow$  6 e (9 ou 10)  $\rightarrow$ 11
- 7. a)  $(14+16+18)/3 = 16$ b)  $(24+26+28+26)= 104/4 = 26$ c) (1000+1200+1800+2000)/4=1500
- **8.**  $\bar{X} = 2,46$
- **9.**  $\overline{X} = 9.77$
- **10.** Mo =3, é o valor que máis veces aparece, 10 en total.
- 11.  $1 \rightarrow 5, 2 \rightarrow 6, 3 \rightarrow 10 \text{ e } 4 \rightarrow 3.$ Mediana = 3,  $Q_1 = 2 e Q_3 = 3$
- **12.** a)  $(2+0+2)/3 = 1,3333...$ b)  $(2+0+2+0)= 4/4 = 1$ c)(500+300+300+500)/4 =  $1600/4=400$
- **13.** O rango oscila entre 1 e 40 cunha amplitude de 39.  $\overline{X}$  = 20,58, DM=8,92

$$
DM = \frac{2700}{12} = 225
$$

- **15.** a)  $\bar{X} = 2250$   $\sigma = 250$ b)  $\overline{X}$  = 2250  $\sigma$  = 500 c)  $\overline{X} = 2500$   $\sigma = 0$
- **16.** Media =2,58 D. típica =1,21
- **17.** CV =1,21/2,58 =0,46
- **18.**  $\overline{X} = 21,08$  e  $\sigma = 12,98$
- **19.** CV= 0.62
- **20.**  $\overline{X} = 15,58$  e  $\sigma = 9,68$
- **21.** 78800, 70800, 67500, 67400 y 65300
- **22.** Estrada 67500, aéreo 22000, marítimo 5000 e ferrocarril 298000
- **23.** Aproximadamente 22.000.000, dos que homes son 14.000.000 e mulleres 8.000.000

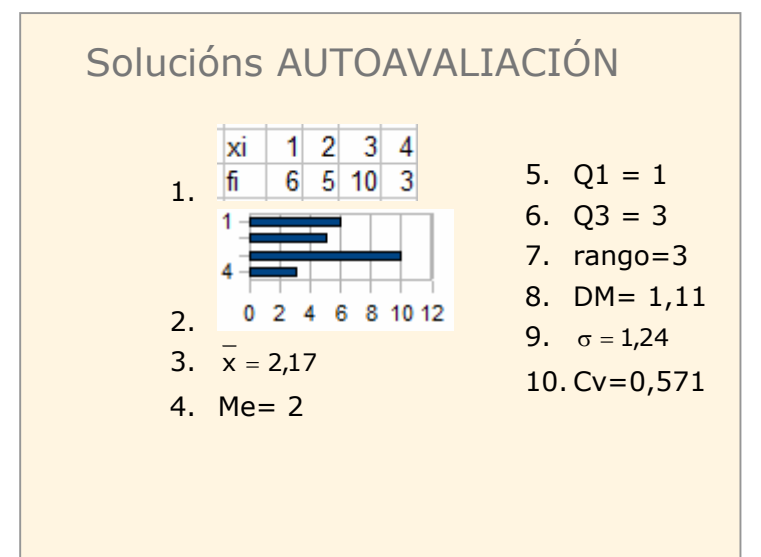

Non esquezas enviar as actividades ao titor >